#### **Foundations of Computer Graphics (Fall 2012)**

CS 184, Lecture 5: Viewing http://inst.eecs.berkeley.edu/~cs184

# **To Do**

- § Questions/concerns about assignment 1?
- § Remember it is due Sep 12. Ask me or TAs re problems

#### **Motivation**

- We have seen transforms (between coord systems)
- But all that is in 3D
- We still need to make a 2D picture
- Project 3D to 2D. How do we do this?
- **This lecture is about viewing transformations**

# **Demo (Projection Tutorial)**

§ Nate Robbins OpenGL tutors § Projection tutorial § Download others

# fovy aspect zNear zFar gluPerspective( 60.0 , 1.00 , 1.0 , 10.0 ); gluLookAt( 0.00 , 0.00 , 2.00 , e-eye  $0.00$  ,  $0.00$  ,  $0.00$  ,  $\epsilon$  - center  $0.00$  ,  $1.00$  ,  $0.00$  );  $\leftarrow$  up arguments and move the mouse to modify

#### **What we**'**ve seen so far**

- § Transforms (translation, rotation, scale) as 4x4 homogeneous matrices
- § Last row always 0 0 0 1. Last w component always 1
- § For viewing (perspective), we will use that last row and w component no longer 1 (must divide by it)

#### **Outline**

- § *Orthographic projection (simpler)*
- **Perspective projection, basic idea**
- **Derivation of gluPerspective (handout: glFrustum)**
- **Brief discussion of nonlinear mapping in z**

# **Projections**

- § To lower dimensional space (here 3D -> 2D)
- **Preserve straight lines**
- § Trivial example: Drop one coordinate (Orthographic)

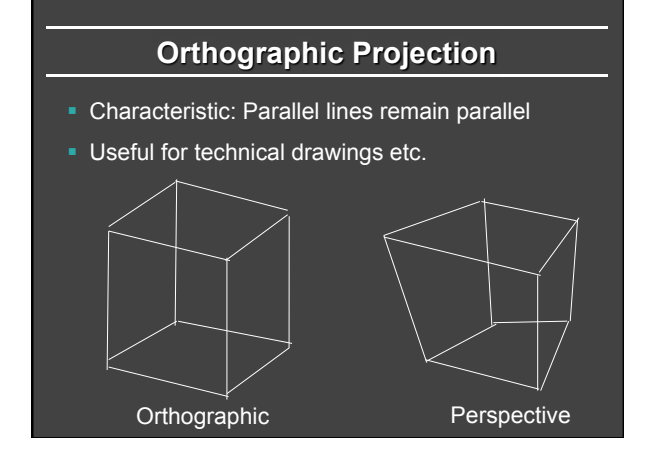

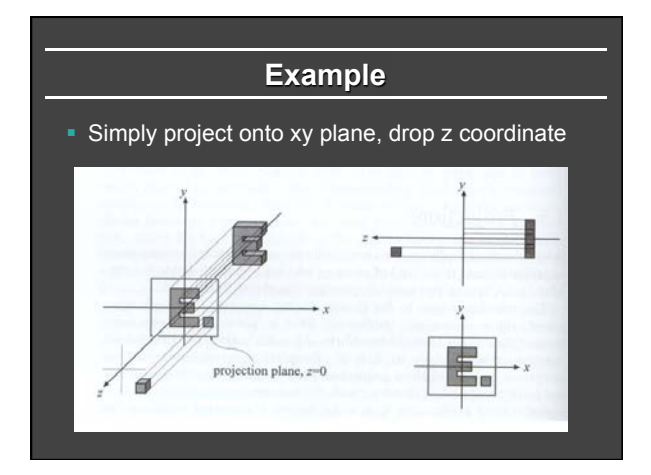

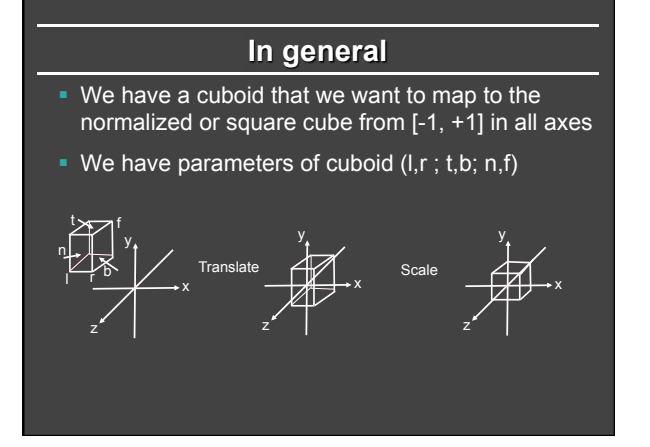

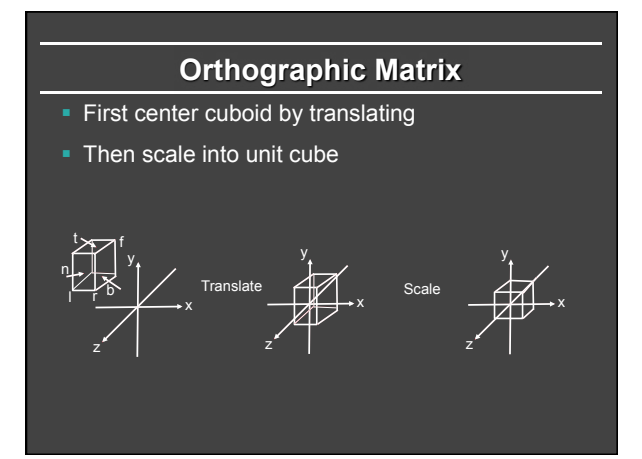

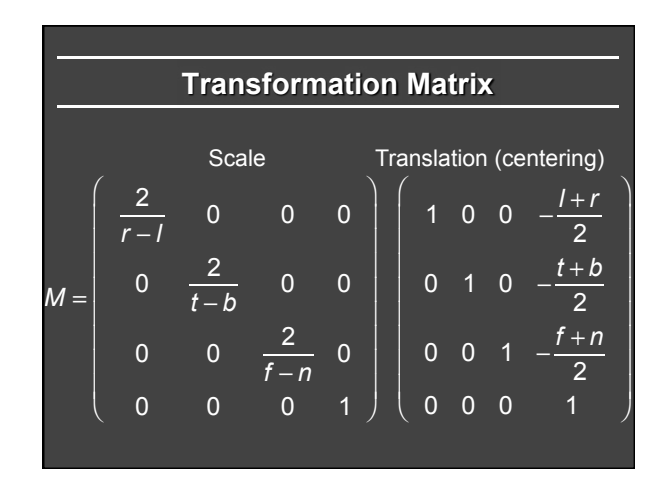

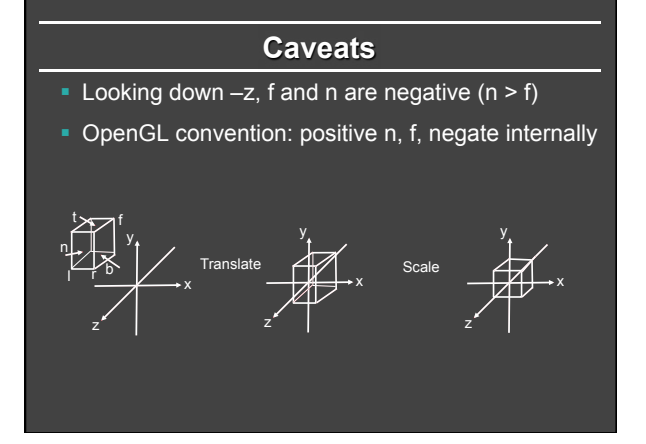

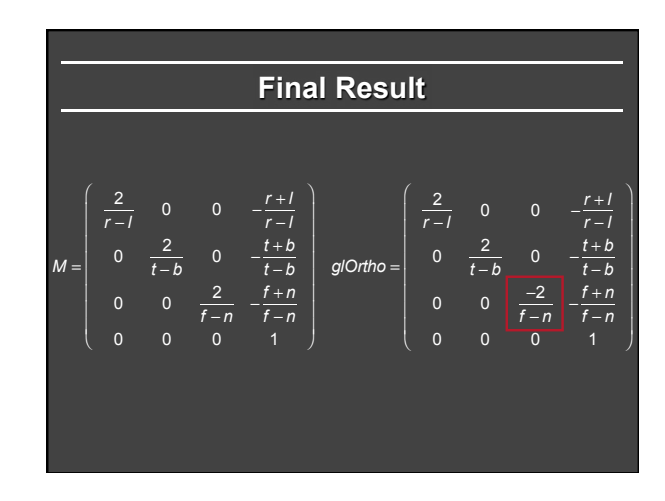

## **Outline**

- Orthographic projection (simpler)
- § *Perspective projection, basic idea*
- **Derivation of gluPerspective (handout: glFrustum)**
- Brief discussion of nonlinear mapping in z

#### **Perspective Projection**

- Most common computer graphics, art, visual system
- § Further objects are smaller (size, inverse distance)
- **Parallel lines not parallel; converge to single point**

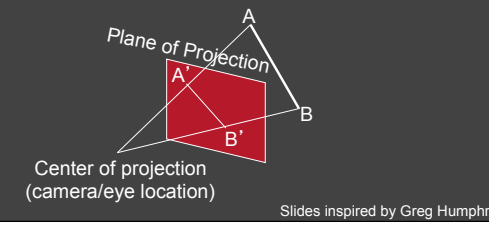

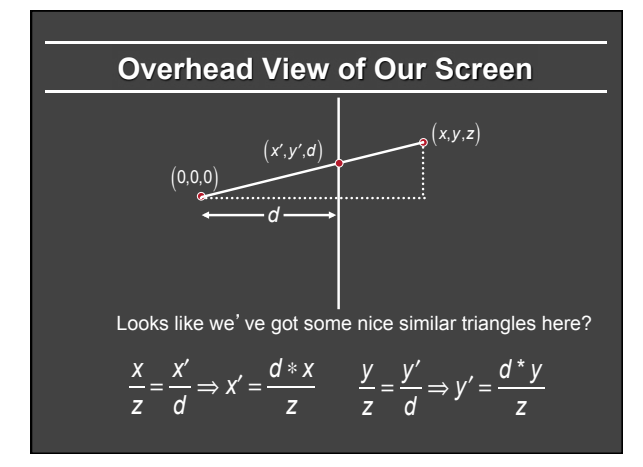

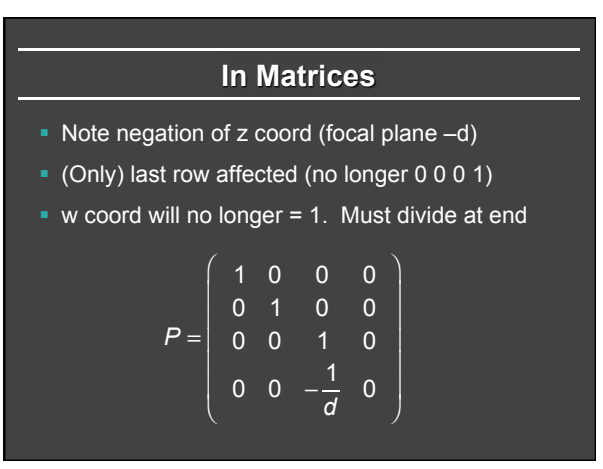

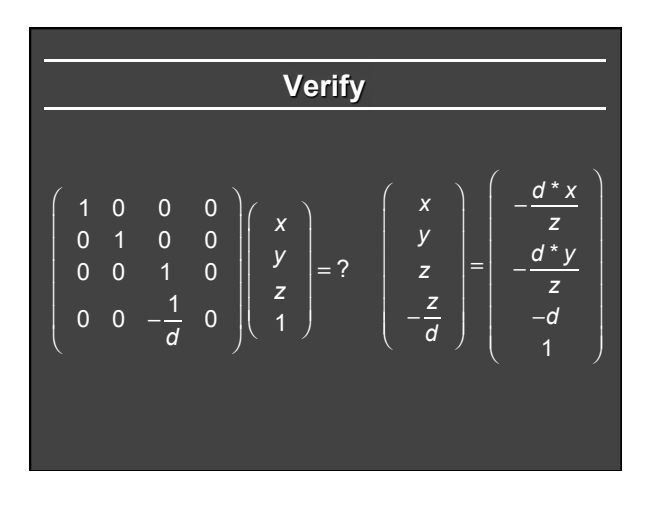

# **Outline**

- Orthographic projection (simpler)
- **Perspective projection, basic idea**
- § *Derivation of gluPerspective (handout: glFrustum)*
- **Brief discussion of nonlinear mapping in z**

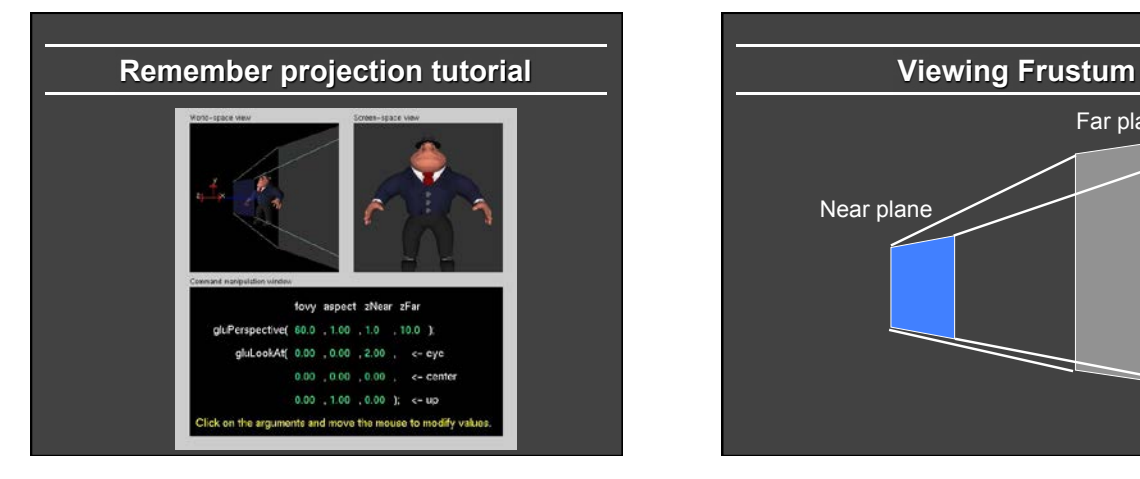

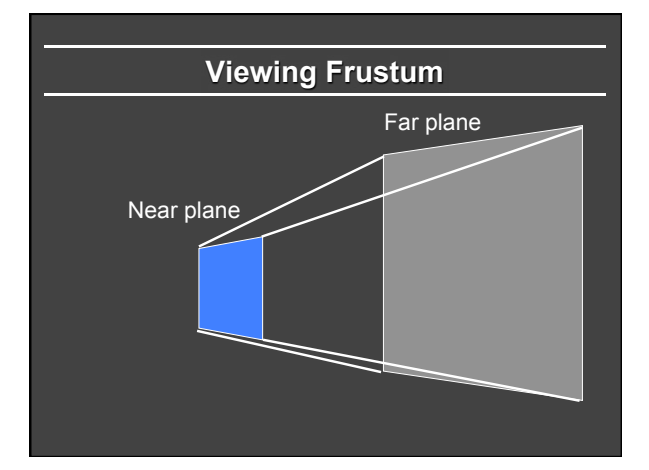

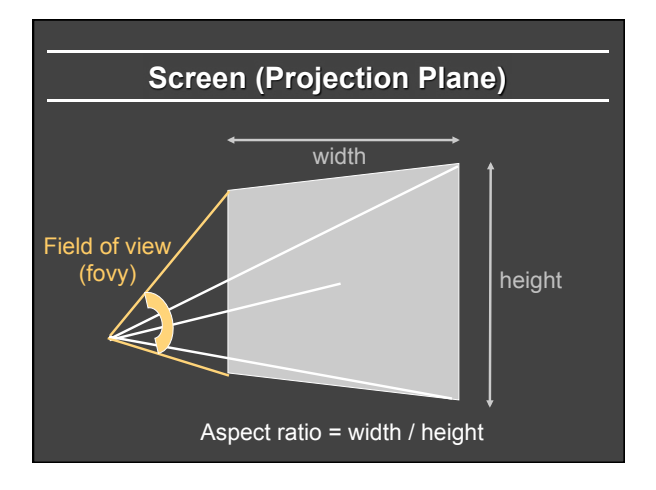

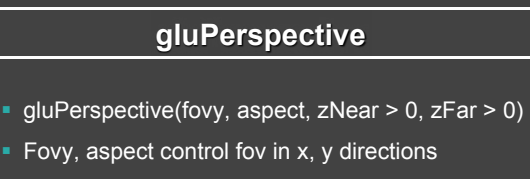

**Example 2 zNear, zFar control viewing frustum** 

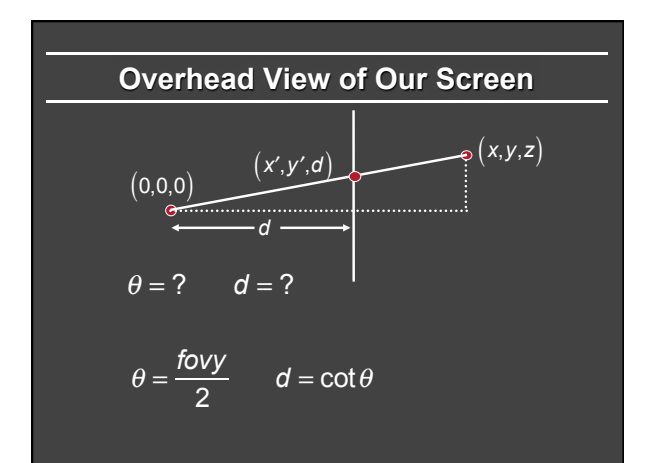

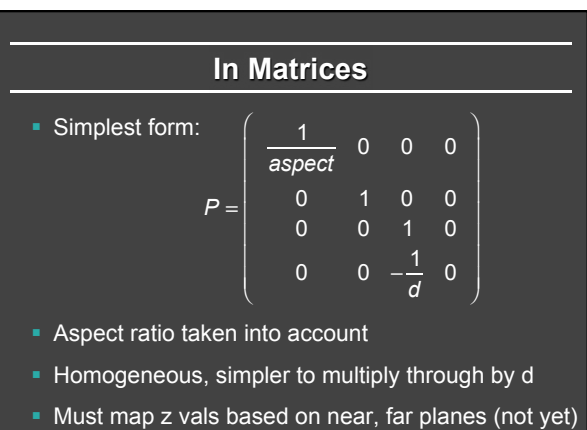

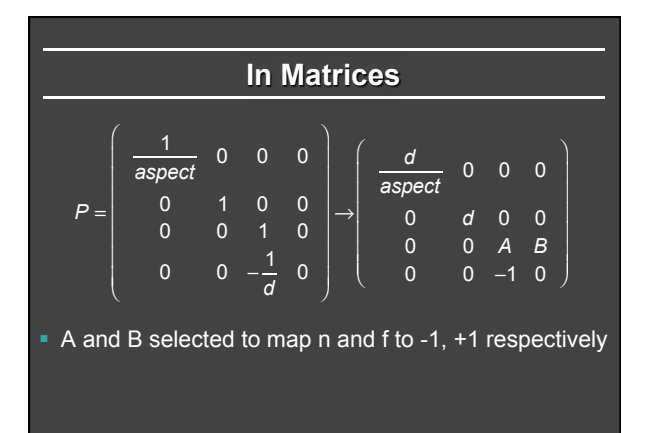

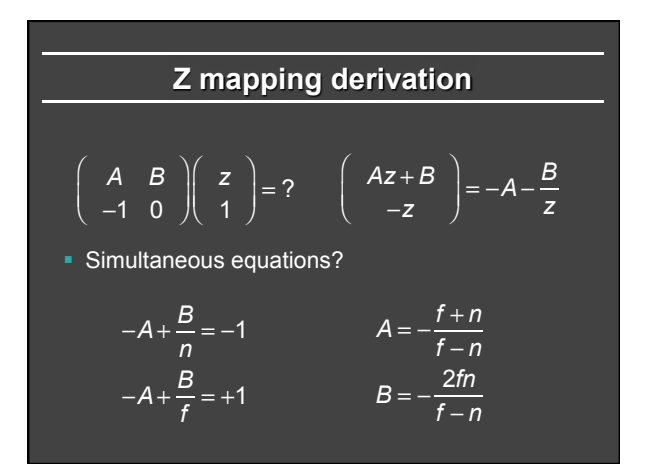

#### **Outline**

- § Orthographic projection (simpler)
- **Perspective projection, basic idea**
- **Derivation of gluPerspective (handout: glFrustum)**
- § *Brief discussion of nonlinear mapping in z*

#### **Mapping of Z is nonlinear**

$$
\begin{pmatrix} Az+B \\ -z \end{pmatrix} = -A - \frac{B}{z}
$$

- § Many mappings proposed: all have nonlinearities
- § Advantage: handles range of depths (10cm 100m)
- **Disadvantage: depth resolution not uniform**

 $\big($ ⎝ ⎜

- More close to near plane, less further away
- Common mistake: set near = 0, far = infty. Don't do this. Can't set near = 0; lose depth resolution.
- We discuss this more in review session

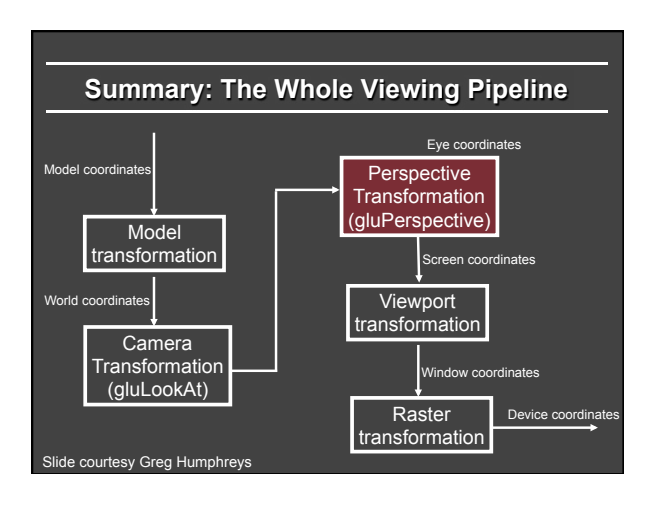